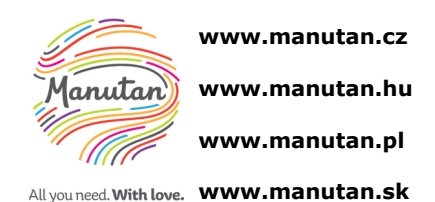

NÁVOD K POUŽITÍ Ohnivzdorný trezor "SYDNEY"

#### **kat. č. 885578**

! POZOR: Přečtěte si tento návod důkladně před jakýmkoliv manipulováním se zámkem. Nepřebíráme žádnou odpovědnost za závady způsobené vadnými nastaveními, po použití síly, za nesprávné zacházení nebo za materiální nebo finanční ztráty, způsobené např.. v důsledku nesprávného uzamčení sejfu a podobně.

Váš trezor může být otevřen pomocí master kódu a také případně pomocí uživatelského kódu. Při výrobě není naprogramován žádný uživatelský kód.

Každé správné stisknutí libovolné klávesy je potvrzeno zasvícením zelené LED a zvukovým signálem.

Když není asi pět [5] sekund v procesu kódování stlačená následující klávesa, celý proces se automaticky zruší a aktuální záznam třeba provést od začátku.

Každý proces může být stisknutím tlačítka "\*" zrušen.

K manipulaci potřebujete čtyři [4] kusy 1,5 V alkalických baterií AAA (nejsou součástí balení).

Použití jiných než alkalických baterií se nedoporučuje.

Trezory jsou z výroby vybaveny master kódem 1-2-3-4-5-6, z bezpečnostních důvodů doporučujeme master kód změnit.

# CHYBNÉ ZADÁNÍ

Pokud zadáte nesprávný kód a stisknete "Enter", uslyšíte trojnásobný [3x] tón - pípne a zabliká třikrát [3x] červená LED dioda.

### UZAMČENÍ PO chybném zadání

Pokud bude třikrát [3x] za sebou zadán nesprávný kód, zámek se automaticky zablokuje na pět [5] minut, během nichž v pět [5] sekundovém intervalu bliká červená LED dioda. Tato blokace se nedá zastavit dříve, a to ani tím, že odstraníte baterie.

# VÝMĚNA BATERIÍ

- Vyjměte baterie pod klávesnicí dolů (viz obrázek)
- Vložte čtyři [4] 1,5 V alkalické baterie (AAA), ujistěte se, abyste použili správnou polaritu.
- Zavřete dvířka bateriového prostoru posunutím nahoru.

- První otevření trezoru po vložení baterií: viz "Otevření".

# VYBITÉ BATERIE - UPOZORNĚNÍ

Slabé baterie jsou tehdy, jestliže při stisku tlačítka "\*" zazní pět násobný [5x] akustický signál a bliká červená LED. Měli byste neprodleně vyměnit baterie (viz Výměna baterií). Pokud budete varování ignorovat delší dobu, může se stát, že nebude možné trezor otevřít.

# OTEVŘENÍ

- Při zavřených dveřích nebo vystoupených uzamykacích čepech stiskněte tlačítko "\*"
- Zazní akustický signál a blikne zelená LED dioda
- Zadejte platný kód (při dodání je to 1-2-3-4-5-6)
- Potvrďte zadání kódu stiskem tlačítka "Enter".

- Když zasvítí zelená LED dioda, otočte rukojetí (na levé straně klávesnice) do pěti [5] sekund doprava až na doraz.

- Dveře můžete nyní otevřít.

# UZAMČENÍ TREZORU

Zavřete dveře a otočte rukojetí doleva až na doraz. Dveře jsou uzamčeny.

# ZMĚNA MASTER-KÓDU

Vámi zvolený master kód zůstane při výměně baterií nezměněn.

Promyslete si nově zvolený master kód, neboť při zadávání nesmí být odstup tlačení tlačítek větší než pět [5] sekund, jinak bude proces programování přerušen. Nový master kód, který jste uložili, si několikrát ověřte ještě při otevřených dveřích. Zavřete dveře až potom, pokud jste si ověřili, že nově uložený kód funguje.

- Stiskněte tlačítko "\*"
- Stiskněte tlačítko "Enter"
- Stiskněte tlačítko "1"
- Stiskněte tlačítko "Enter"
- Zadejte platný master kód (po dodání nového trezoru 1-2-3-4-5-6)
- Stiskněte tlačítko "Enter"
- Zadejte Vámi nový zvolený master kód (minimálně 4-číselný, maximálně 6-číselný)
- Stiskněte tlačítko "Enter"
- Ještě jednou zadejte Vámi zvolený nový master kód pro potvrzení,
- Stiskněte tlačítko "Enter"
- Jestliže bylo programování úspěšné, uslyšíte dvojité pípnutí a zelená LED blikne dvakrát  $[2x]$
- Programování je úspěšně dokončeno.

Pokud bylo programování úspěšné, uslyšíte dvojité pípnutí a zelená LED blikne dvakrát [2x]. Pokud nastala v programování chyba, po stisknutí tlačítka "Enter" se ozve trojité pípnutí a červená LED blikne dvakrát [3x].<sup>i</sup>

Musíte začít s programováním znovu.

# NASTAVENÍ UŽIVATELSKÉHO KÓDU

Vámi zvolený kód zůstane platný i při výměně baterií. Uživatelský kód může být kdykoliv změněn (viz "Změna uživatelského kódu"). Předem si dobře promyslete znění Vašeho uživatelského kódu, protože pokud není asi pět [5] sekund v procesu kódování stlačená následující klávesa, celý proces se automaticky zruší a musíte začít programování znovu. Nový uživatelský kód, který jste uložili, si několikrát ověřte ještě při otevřených dveřích. Zavřete dveře až potom, pokud jste si ověřili, že nově uložený kód funguje.

- Stiskněte tlačítko "\*"
- Stiskněte tlačítko "Enter"
- Stiskněte tlačítko "2"
- Stiskněte tlačítko "Enter"
- Zadejte platný master kód
- Stiskněte tlačítko "Enter"
- Zadejte Vámi nový zvolený uživatelský kód (minimálně 4-číselný, maximálně 6-číselný)
- Stiskněte tlačítko "Enter"
- Ještě jednou zadejte Vámi zvolený nový uživatelský kód pro potvrzení,
- Stiskněte tlačítko "Enter"
- Jestliže bylo programování úspěšné, uslyšíte dvojité pípnutí a zelená LED blikne dvakrát  $\lceil 2x \rceil$
- Programování je úspěšně dokončeno.

Pokud bylo programování úspěšné, uslyšíte dvojité pípnutí a zelená LED blikne dvakrát [2x]. Pokud nastala v programování chyba, po stisknutí tlačítka "Enter" se ozve trojité pípnutí a červená LED blikne dvakrát [3x].<sup>ii</sup>

Musíte začít s programováním znovu.

# ZMĚNA UŽIVATELSKÉHO KÓDU

Vámi zvolený nový uživatelský kód zůstane platný i při výměně baterií. Předem si dobře promyslete znění Vašeho nového uživatelského kódu, protože pokud není asi pět [5] sekund v procesu kódování stlačená následující klávesa, celý proces se automaticky zruší a musíte začít programování znovu. Nový uživatelský kód, který jste uložili, si několikrát ověřte ještě při otevřených dveřích. Zavřete dveře až potom, pokud jste si ověřili, že nově uložený kód funguje.

- Stiskněte tlačítko "\*"
- Stiskněte tlačítko "Enter"
- Stiskněte tlačítko "3"
- Stiskněte tlačítko "Enter"
- Zadejte momentálně platný uživatelský kód
- Stiskněte tlačítko "Enter"
- Zadejte Vámi nový zvolený uživatelský kód (minimálně 4-číselný, maximálně 6-číselný)
- Stiskněte tlačítko "Enter"
- Ještě jednou zadejte Vámi zvolený nový uživatelský kód pro potvrzení,
- Stiskněte tlačítko "Enter"
- Jestliže bylo programování úspěšné, uslyšíte dvojité pípnutí a zelená LED blikne dvakrát  $[2x]$
- Programování je úspěšně dokončeno.

Pokud bylo programování úspěšné, uslyšíte dvojité pípnutí a zelená LED blikne dvakrát [2x]. Pokud nastala v programování chyba, po stisknutí tlačítka "Enter" se ozve trojité pípnutí a červená LED blikne dvakrát [3x].<sup>iii</sup>

Musíte začít s programováním znovu.

#### ZRUŠENÍ UŽIVATELSKÉHO KÓDU

Uložený uživatelský kód může být kdykoliv zrušen master kódem.

- Stiskněte tlačítko "\*"
- Stiskněte tlačítko "Enter"
- Stiskněte tlačítko "0"
- Stiskněte tlačítko "Enter"
- Zadejte platný master kód
- Stiskněte tlačítko "Enter"
- Uživatelský kód je tímto zrušen.

Pokud bylo programování úspěšné, uslyšíte dvojité pípnutí a zelená LED blikne dvakrát [2x]. Pokud nastala v programování chyba, po stisknutí tlačítka "Enter" se ozve trojité pípnutí a červená LED blikne dvakrát [3x].iv

Musíte začít s programováním znovu.

- ii
- iii iv

i Upravit správné znění (text se neshoduje s číselnou hodnotou).